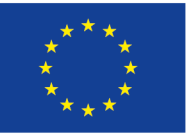

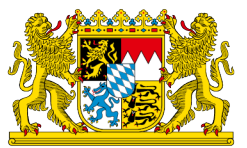

# **Nutzungsbedingungen für EFRE Bavaria 2021**

### **1. Betreiber und Geltungsbereich**

In der EFRE-Förderung ist gemäß Artikel 69 (8) VO (EU) 1060/2021 die Nutzung von elektronischen Datenaustauschsystemen für den Informationsaustausch zwischen Begünstigten und Programmbehörden vorgesehen. In Bayern wird zu diesem Zweck das Online-Portal EFRE Bavaria 2021 bereitgestellt.

Das Online-Verfahren EFRE Bavaria 2021 wird von der EFRE-Verwaltungsbehörde im Bayerischen Staatsministerium für Wirtschaft, Landesentwicklung und Energie, 80525 München betrieben. Über EFRE Bavaria 2021 können Begünstigte von bayerischen EFRE-Mitteln der Förderperiode 2021 –2027 ihre Förderfälle ab der Bewilligung vollelektronisch abwickeln.

Die Antragstellung wird außerhalb von EFRE Bavaria 2021 (in Papierform oder über ein anderes digitales Verfahren) abgewickelt.

### **2. Benutzerkreis und Anwender**

EFRE Bavaria 2021 kann ausschließlich von Begünstigten genutzt werden, die in der Förderperiode 2021 – 2027 EFRE-Mittel aus dem bayerischen EFRE-Programm im Ziel Beschäftigung und Wachstum 2021 – 2027 erhalten (Die Organisationen/ Begünstigten sind die Nutzer).

Sie benennen im Portal für den jeweiligen Förderfall eine oder mehrere Personen als Anwender gemäß Ziff. 10.

### **3. Teilnahme und Widerruf der Teilnahme, Freiwilligkeit**

Die Begünstigten können nach der Bewilligung des Förderfalls, aber spätestens mit Einreichung des ersten Auszahlungsantrags erklären, EFRE Bavaria 2021 nicht nutzen zu wollen. Dazu muss er das Formular "Erklärung über den Wunsch zur Nutzung der Papierform in der Kommunikation im Rahmen eines EFRE-Förderfalls" unterschrieben an die zuständige Bewilligende Stelle übermitteln. Das Formular wird den Begünstigten spätestens mit dem Förderbescheid zur Verfügung gestellt, zeitgleich mit den Nutzungsbedingungen.

Der Wechsel von EFRE Bavaria 2021 auf die Papierform ist grundsätzlich nicht mehr möglich, nachdem der erste Mittelabruf in EFRE Bavaria 2021 gestellt wurde.

Ein Anwender kann die Teilnahme an EFRE Bavaria 2021 auch bis spätestens der Einreichung des ersten Auszahlungsantrags widerrufen. Falls der Anwender von seinem Widerrufsrecht Gebrauch macht, ist keine weitere Nutzung von EFRE Bavaria mehr möglich. Das Benutzerkonto wird daraufhin deaktiviert und der weitere Fördervorgang ist in Papierform abzuwickeln.

## **4. Kosten**

Die Nutzung von EFRE Bavaria ist für die Nutzer kostenfrei. Die digitalen Zertifikate des Authentifizierungsdienstes ELSTER werden ebenfalls kostenfrei bereitgestellt.

## **5. Systemvoraussetzungen**

Die Nutzung von EFRE Bavaria 2021 ist nur mit einem PC möglich. Die Nutzung mit mobilen Endgeräten, z.B. Smartphone oder Tablet, ist nicht möglich. Auf dem PC der Nutzer muss ein von dem Authentifizierungsdienst ELSTER unterstützter Internetbrowser installiert sein. Informationen zu den unterstützten Browserversionen sind unter folgendem Link hinterlegt: [https://www.elster.de/e](https://www.elster.de/eportal/infoseite/systemanforderungen)[portal/infoseite/systemanforderungen](https://www.elster.de/eportal/infoseite/systemanforderungen)

## **6. Registrierung**

Die Registrierung in EFRE Bavaria 2021 erfolgt in mehreren Schritten. Zur Authentifizierung wird in EFRE Bavaria 2021 das Unternehmenskonto verwendet. Dazu benötigen die Nutzer ein ELSTER-Organisationszertifikat seiner Organisation.

Voraussetzung für ein ELSTER-Organisationszertifikat ist das Vorhandensein einer deutschen Steuernummer unabhängig davon, auf welcher Grundlage (z.B. Lohnsteuer, Umsatzsteuer, Grundsteuer) diese beruht. Ein ELSTER-Organisationszertifikat kann unter folgendem Link beantragt werden: [https://mein](https://mein-unternehmenskonto.de/)[unternehmenskonto.de](https://mein-unternehmenskonto.de/)

Nach Anstoß einer Registrierung erhalten die Nutzer eine E-Mail mit einem Aktivierungslink und einer Aktivierungs-ID sowie einen Brief per Post, der einen Aktivierungscode enthält. Nach Erhalt des Briefs rufen die Nutzer den Aktivierungslink auf und geben ID und Code ein. Im Zuge der Registrierung wird ein ELSTER-Organisationszertifikat generiert und lokal auf dem PC gespeichert. Außerdem vergeben die Nutzer während des Registrierungsprozesses ein Passwort, mit der sein Zertifikat geschützt ist. Das Zertifikat und das Passwort werden für die Anmeldung bei EFRE Bavaria 2021 benötigt.

Um missbräuchliches Handeln zu vermeiden, sollte die Organisation den Einsatz der ELSTER-Organisationszertifikate selbst reglementieren und entsprechende Handlungsanweisungen herausgeben.

Angemeldet in EFRE Bavaria 2021 kann dann der Anwender nach der Bewilligung seines Förderantrags einen Zugriffsantrag auf einen Förderfall stellen. Dazu wird das Förderkennzeichen des Förderfalls benötigt, welches dem Bewilligungsbescheid entnommen werden kann.

Die zuständige Bewilligende Stelle prüft diesen Zugriffsantrag und nimmt den Antrag nach erfolgreicher Prüfung an. Der Anwender wird über die Annahme des Antrags per E-Mail informiert. Anschließend kann der Anwender in EFRE Bavaria 2021 die Kommunikation zu seinem Förderfall starten.

## **7. Sicherungspflichten und Verlust von Softwarezertifikat und PIN**

Die Nutzer sind verpflichtet, den PC, auf dem das im Zuge der Registrierung generierte ELSTER-Organisationszertifikat gespeichert ist, das ELSTER-Organisationszertifikat selbst sowie das Passwort vor Zugriffen durch Dritte zu schützen. Die Nutzer haftet für die von ihnen verschuldete, missbräuchliche Verwendung ihres Benutzerkontos.

Falls ein Zertifikat und/oder das Passwort verloren gehen, muss die Registrierung in EFRE Bavaria 2021 wiederholt werden. Die Nutzer benötigen dazu ein neues ELSTER-Organisationszertifikat. Damit kann gemäß Ziff. 6 erneut ein Zugriffsantrag für den Förderfall in EFRE Bavaria 2021 gestellt werden. Die Nutzer sollten in diesem Fall die zuständige Bewilligende Stelle informieren, da der Zugriffsantrag ansonsten gegebenenfalls abgelehnt wird.

Falls der PC, auf dem das Softwarezertifikat gespeichert ist ausgetauscht wird, kann das Softwarezertifikat auf den neuen PC übertragen werden.

### **8. Formularübermittlung**

Die Formulare, die aus EFRE Bavaria 2021 an die zuständige Bewilligende Stelle übermittelt werden, müssen **nicht** elektronisch signiert werden. Es ist zudem **nicht** erforderlich, das elektronisch eingereichte Formular auch in Papierform an die zuständige Bewilligende Stelle zu übermitteln.

### **9. Unterschriftsberechtigung des Anwenders**

Die Nutzer haben sicherzustellen, dass die Person, die sich mithilfe eines ELS-TER-Organisationszertifikats in EFRE Bavaria 2021 für die Nutzer anmeldet und einen Zugriffsantrag auf einen Förderfall stellt, berechtigt ist, für die Begünstigten rechtsverbindliche Erklärungen abzugeben (Anwender). Verfügt der Anwender, der die Formulare zur Förderfallabwicklung ausfüllt, nicht über diese Berechtigung, kann eine unterschriftsberechtigte Person zusätzlich wie in Ziff. 6 beschrieben registriert werden und das von der nicht-unterschriftsberechtigten Person vorausgefüllte und ggf. zwischengespeicherte Formular prüfen, signieren und absenden.

Pro Förderfall können beliebig viele Anwender registriert werden.

Im Falle einer Betriebsaufspaltung ist eine Nutzung von EFRE Bavaria nur möglich, wenn mindestens eine registrierte Person berechtigt ist, den Förderfall für den gesamten Betrieb abzuwickeln. Eine Bestätigung, aus der die Unterschriftsberechtigung hervorgeht, ist der Bewilligenden Stelle vorzulegen.

Die Mehrfachsignatur eines elektronischen Dokuments ist aus technischen Gründen in EFRE Bavaria nicht möglich.

## **10. Änderung der Bankverbindung**

Die Änderung einer IBAN-Nummer des Kontos, auf das Fördergelder überwiesen werden erfolgt aus Sicherheitsgründen in Papierform und wird der Bewilligenden Stelle schriftlich unter Einhaltung des Vier-Augen-Prinzips mitgeteilt, d.h. auf dem Papierdokument müssen zwei unterschriftsberechtigte Vertreter des Begünstigten unterschreiben.

## **11. Pflicht zur Bereitstellung eines funktionsfähigen E-Mail-accounts**

Der Anwender erhält eine automatisch generierte Benachrichtigung an seine, mit dem ELSTER-Organisationszertifikat verknüpfte E-Mailadresse, mit der er beispielsweise darüber informiert wird, dass eine Nachricht der Bewilligenden Stelle in EFRE Bavaria für ihn eingegangen sind. Außerdem wird er an bevorstehende Fristen erinnert. Der Anwender hat daher sicherzustellen, dass der E-Mail-Account funktionsfähig ist und E-Mails empfangen kann. Alternativ kann sich der Anwender regelmäßig bei EFRE Bavaria einloggen und überprüfen, ob Benachrichtigungen eingegangen sind.

### **12. Einreichung von Bürgschaftserklärungen**

Nach §766 BGB ist die Erteilung einer Bürgschaftserklärung in elektronischer Form ausgeschlossen. Bürgschaftserklärungen müssen daher in Papierform an die Bewilligende Stelle übermittelt werden.

## **13. Zulässige Dokumentenformate**

Die folgende Tabelle führt die Dateiformate auf, die durch EB21 als Anlage zu Formularvorgängen bzw. freien Nachrichten akzeptiert werden sollen:

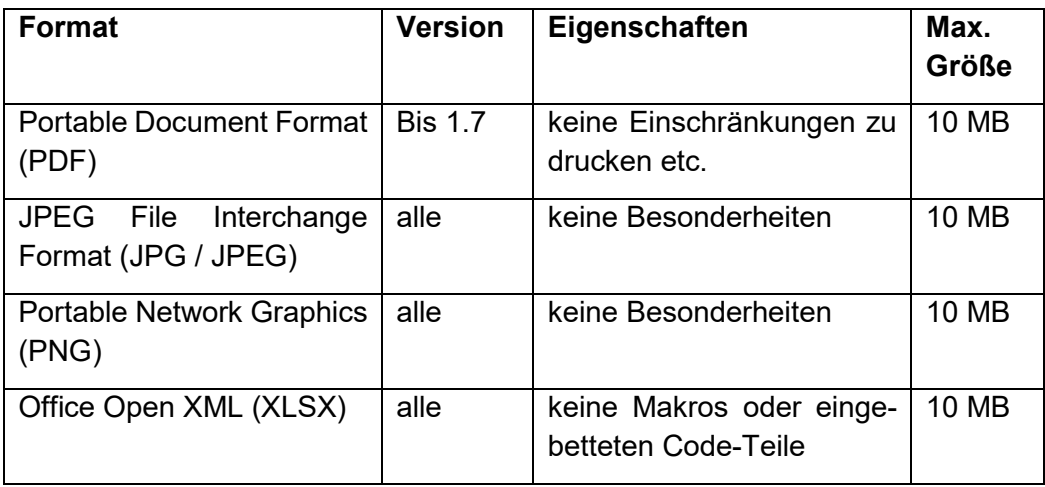

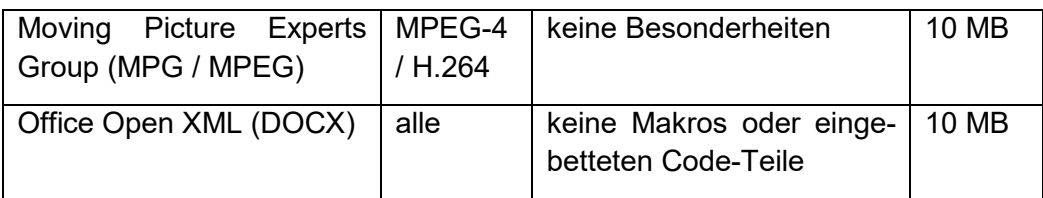

Die maximale Größe einer Nachricht einschließlich der angefügten Dokumente darf 50 MB nicht überschreiten.

## **14. Sperrung des Benutzerkontos durch den Betreiber**

Das Benutzerkonto kann in folgenden Fällen durch den Betreiber gesperrt werden:

- Wenn Werbung, Kettenbriefe, Schneeballsysteme mit entsprechenden Bittgesuchen oder rechtswidrige, offensichtlich irreführende oder diskriminierende Inhalte an Bewilligende Stellen übermittelt werden,
- mehrmals über dieses Postfach Viren und sonstige Schadsoftware hochgeladen werden oder
- Manipulationen über die Herkunft von Sendungen festgestellt werden.

In diesem Fall kontaktiert der Betreiber die Begünstigten und bespricht das weitere Vorgehen im Einzelfall.

Eine Sperrung des Benutzerkontos durch den Anwender selber ist nicht möglich. Wenn Anwender in ihrem Benutzerkonto auffällige Aktivitäten feststellen, ist unverzüglich die zuständige Bewilligende Stelle zu informieren.

### **15. Änderung der Nutzungsbedingungen**

Die EFRE-Verwaltungsbehörde behält sich vor, die Nutzungsbedingungen mit einer angemessenen Ankündigungsfrist zu ändern. Den Anwendern werden Änderungen per E-Mail mitgeteilt. Diese gelten dann als vereinbart, wenn der Anwender nicht innerhalb von vier Wochen gegenüber der zuständigen Bewilligenden Stelle widerspricht.

## **16. Löschung von Daten in EFRE Bavaria 2021**

Nach Abschluss eines Förderprojekts werden die Daten in EFRE Bavaria gelöscht, wenn die Aufbewahrungsfrist für das Projekt abgelaufen ist. Diese läuft für einen Zeitraum von fünf Jahren ab dem 31. Dezember des Jahres, in dem die letzte Zahlung an den Zuwendungsempfänger entrichtet wurde. Alle Nutzer mit Zugriff auf den Förderfall werden vor der Löschung der Daten per E-Mail über den Zeitpunkt der Löschung informiert. Eine Wiederherstellung der Daten nach der Löschung ist nicht möglich. Der Zeitpunkt der Löschung kann durch eine Mitteilung an die zuständige Bewilligende Stelle verschoben werden.

## **17. Haftungsausschluss**

Der Betreiber der Plattform EFRE Bavaria 2021 übernimmt keine Garantie oder Haftung für den Übermittlungserfolg. Aus technischen Gründen kann auch kein zeitlich uneingeschränkter Zugriff auf die Plattform gewährleistet werden, es wird jedoch eine technisch bestmögliche Verfügbarkeit angestrebt.

### **18. Schutzrechte**

Die Plattform EFRE Bavaria 2021 wurde für die EFRE-Verwaltungsbehörde entwickelt. Durch die Nutzung werden keine Rechte an der Plattform eingeräumt. Die Nutzer tragen die Gewähr dafür, dass die den zuständigen Stellen zur Verfügung gestellten Dokumente frei genutzt werden können und keine Rechte Dritter verletzt werden.

### **19. Datenschutzrechtliche Hinweise**

Die Nutzung des Authentifizierungsdienstes "Unternehmenskonto" eröffnet den Zugang zum System EFRE Bavaria. Bei der Anmeldung in EFRE Bavaria 2021 werden folgende Daten aus dem ELSTER-Organisationszertifikat an EFRE Bavaria 2021 weitergegeben:

- Organisationsname
- Registernummer
- Registerart
- Registergericht
- Rechtsform
- Anschrift der Organisation
- Mit dem Zertifikat verknüpfte E-Mail-Adresse

Im Zugriffsantrag in EFRE Bavaria 2021 werden folgende personenbezogene Daten des Anwenders abgefragt:

- Name
- Vorname

Die hier genannten Daten werden mit dem Zugriffsantrag übermittelt und in der Datenbank FIPS2021 zur Prüfung des Zugriffsantrags gespeichert.

Die in EFRE Bavaria 2021 hinterlegten Daten werden nach Abschluss des Förderfalls aus EFRE Bavaria gelöscht (vgl. Ziff. 19).